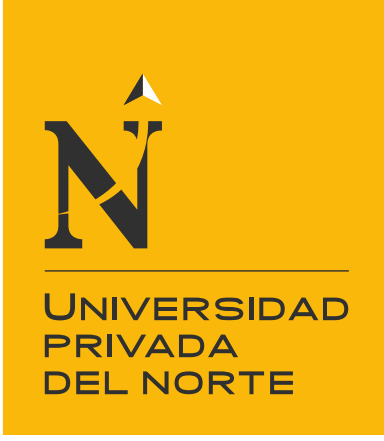

# FACULTAD DE INGENIERIA

CARRERA DE INGENIERIA DE SISTEMAS COMPUTACIONALES

"IMPACTO DEL MODELO DE CALIDAD FURPS EN LA APLICACION WEB DE GESTION DE HISTORIAS INFANTILES DEL C.A.R NIÑA BELEN"

Tesis para optar el título profesional de:

**Ingeniero de Sistemas Computacionales**

**Autor:** Didier Gerson Yépez Cabanillas

**Asesor:** Ing. Alejandro Hugo Pérez Quiroz

> Cajamarca – Perú 2017

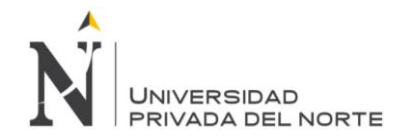

### ÍNDICE DE CONTENIDOS

#### <span id="page-1-0"></span>Contenido

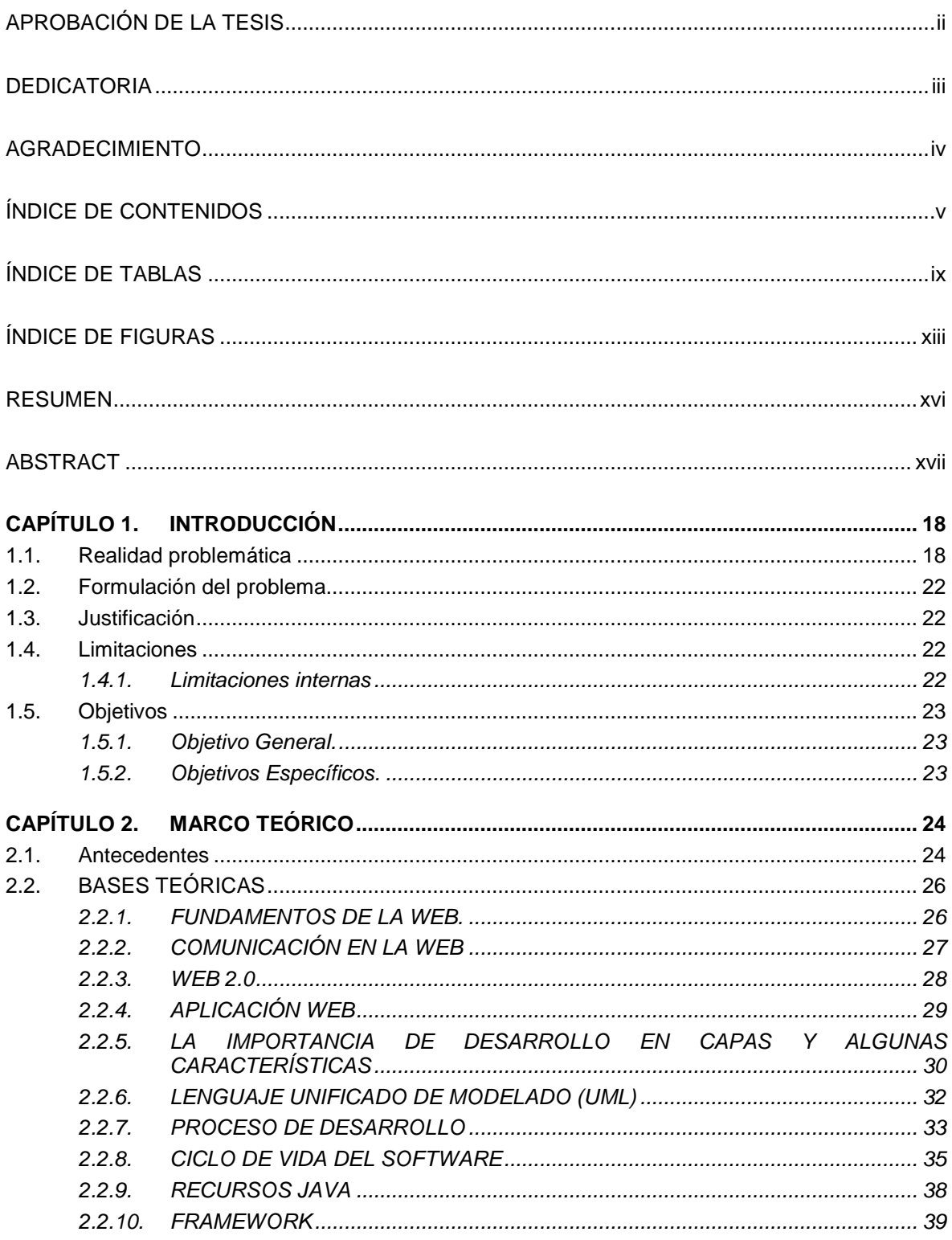

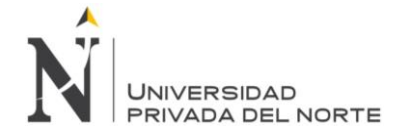

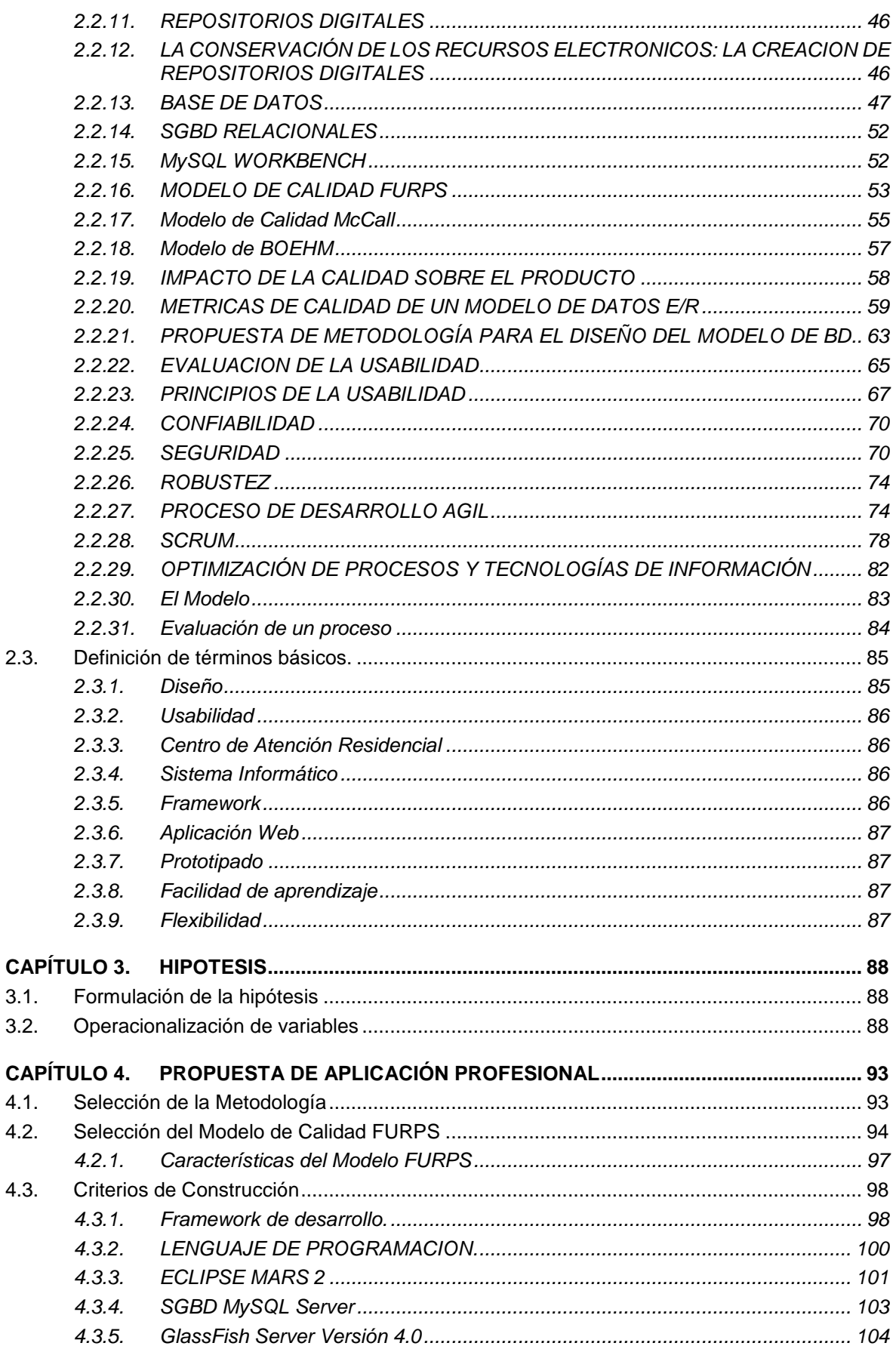

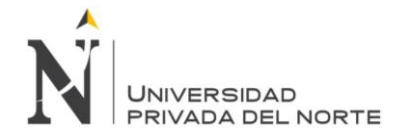

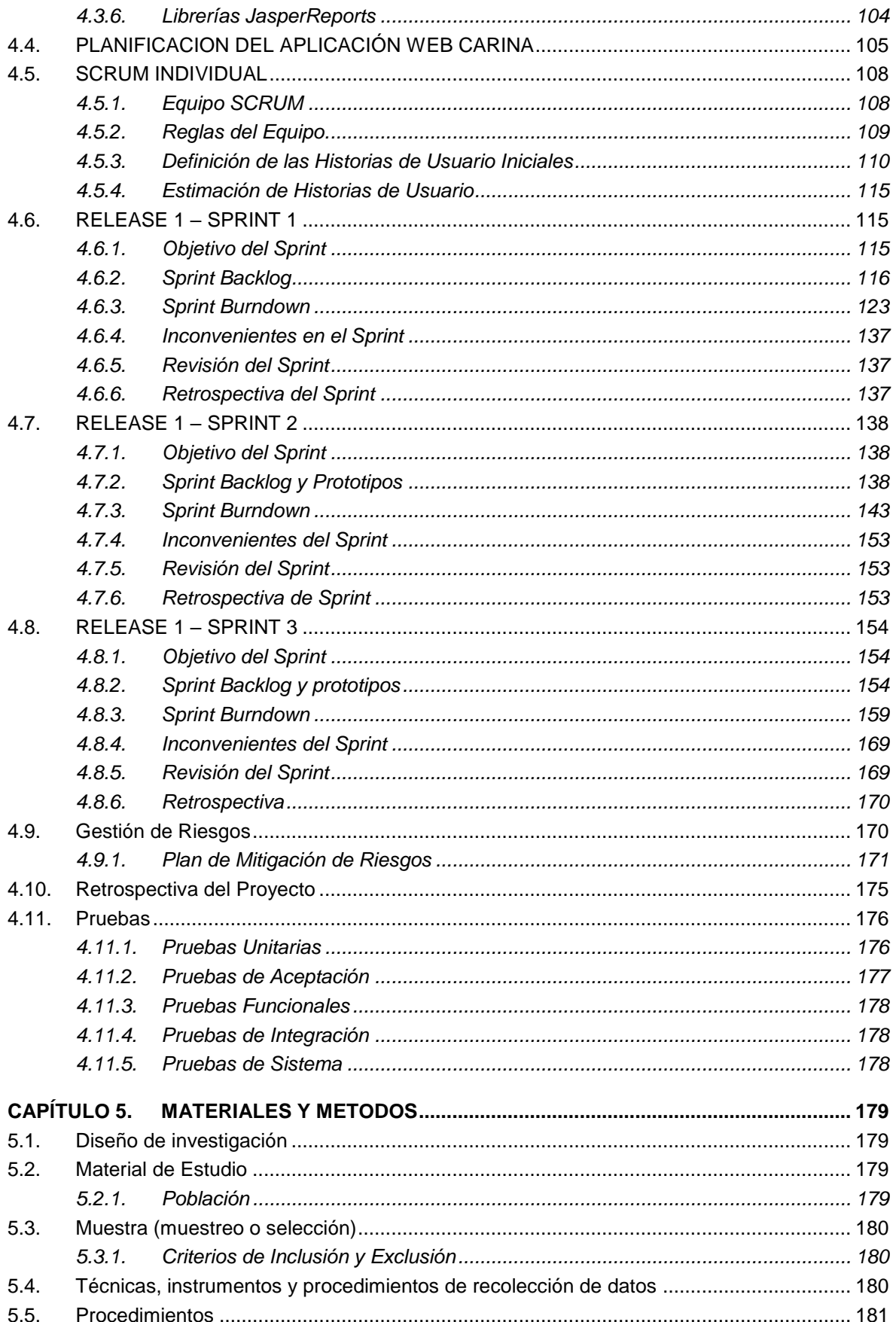

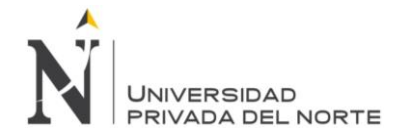

Impacto del modelo de Calidad FURPS en la aplicación web de gestión de<br>"historias infantiles del C.A.R "Niña Belén

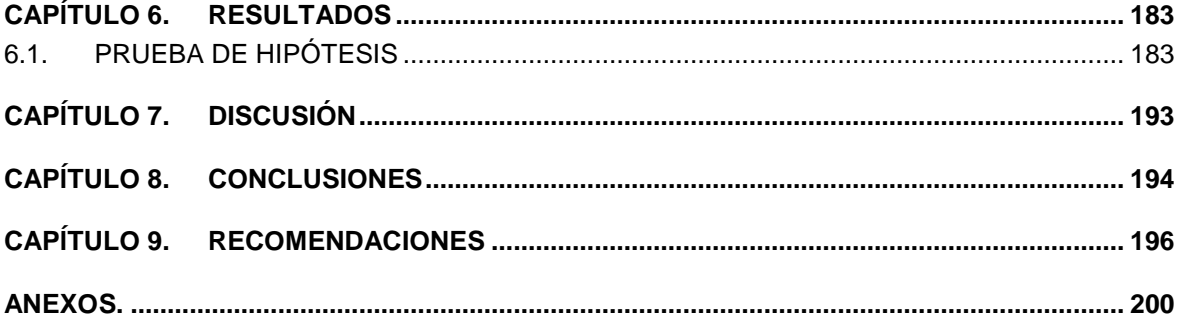

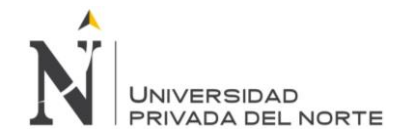

## **ÍNDICE DE TABLAS**

<span id="page-5-0"></span>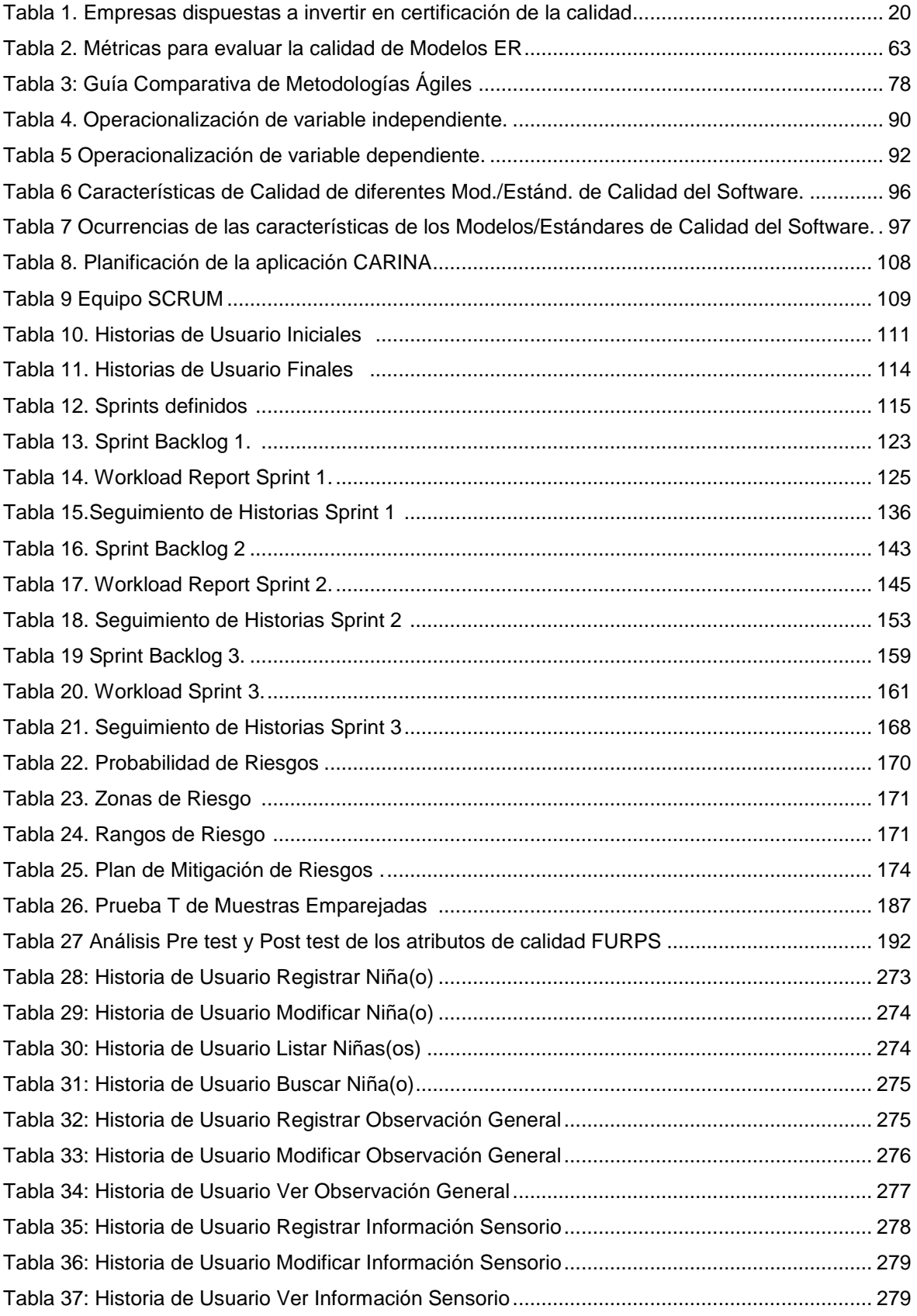

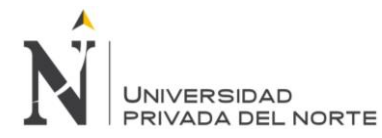

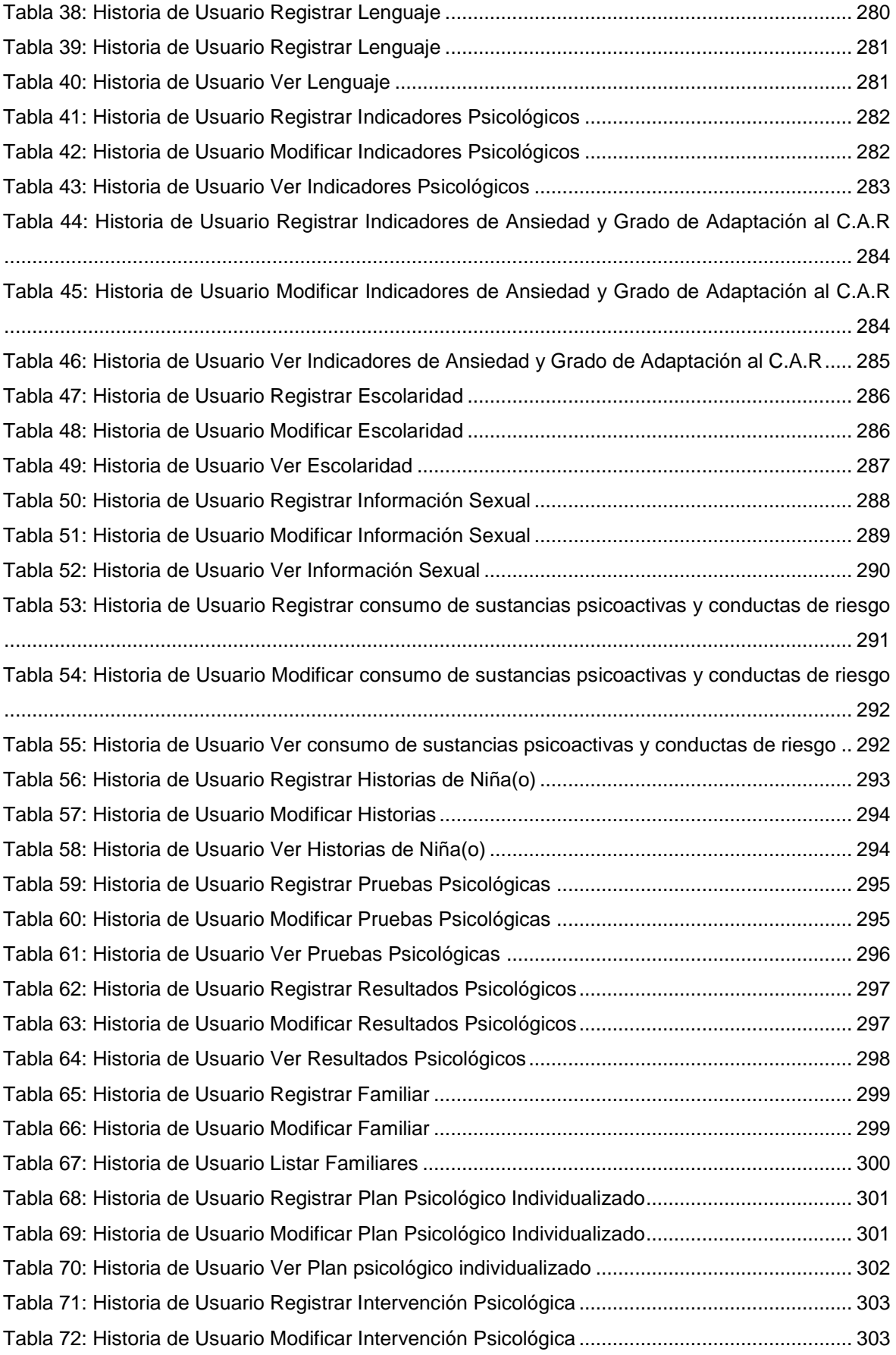

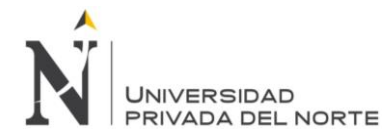

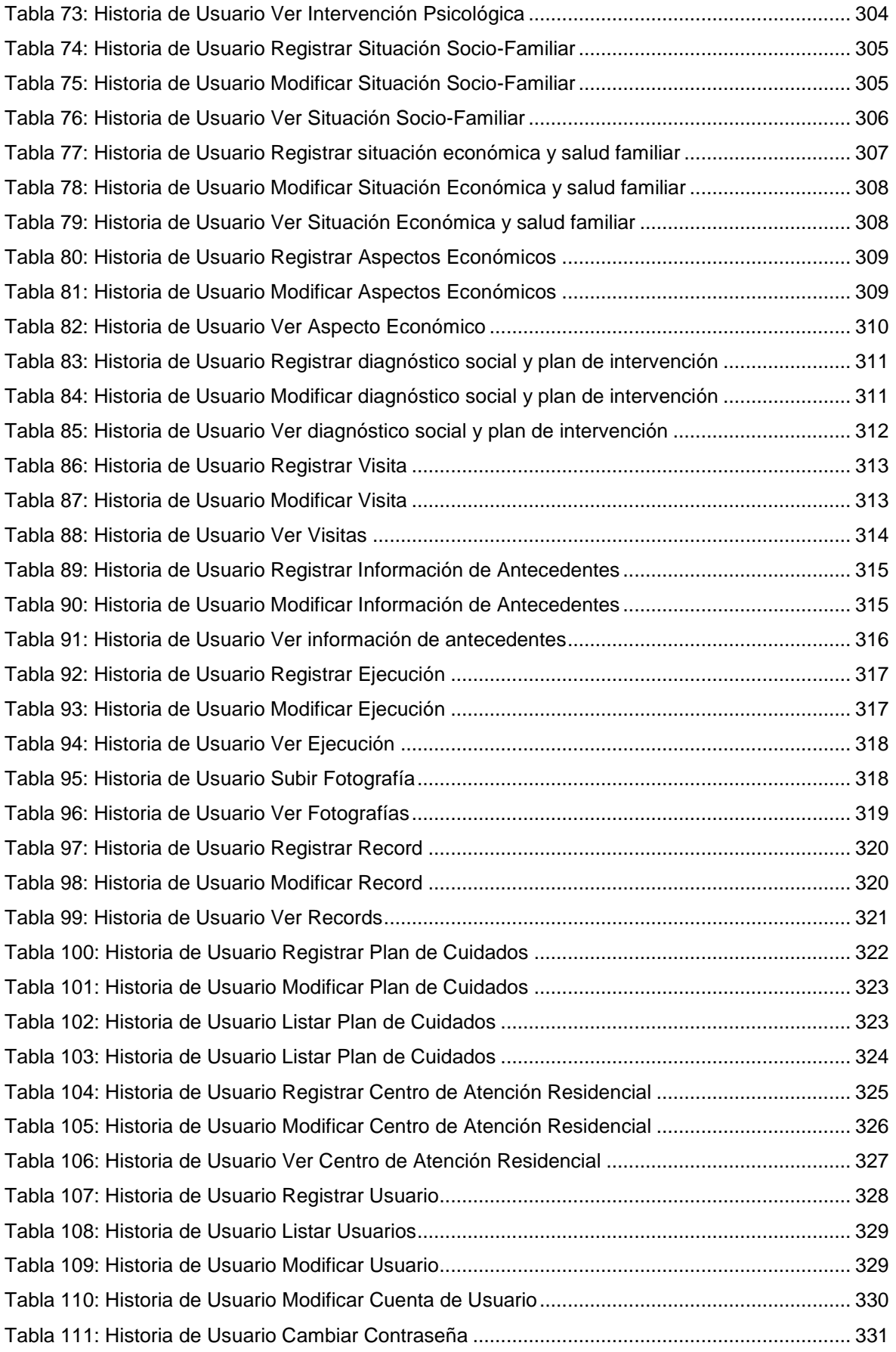

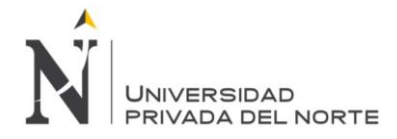

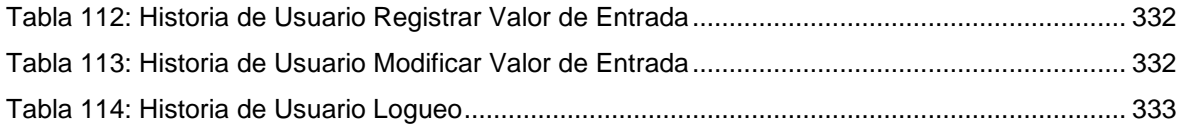

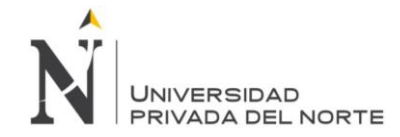

## **ÍNDICE DE FIGURAS**

<span id="page-9-0"></span>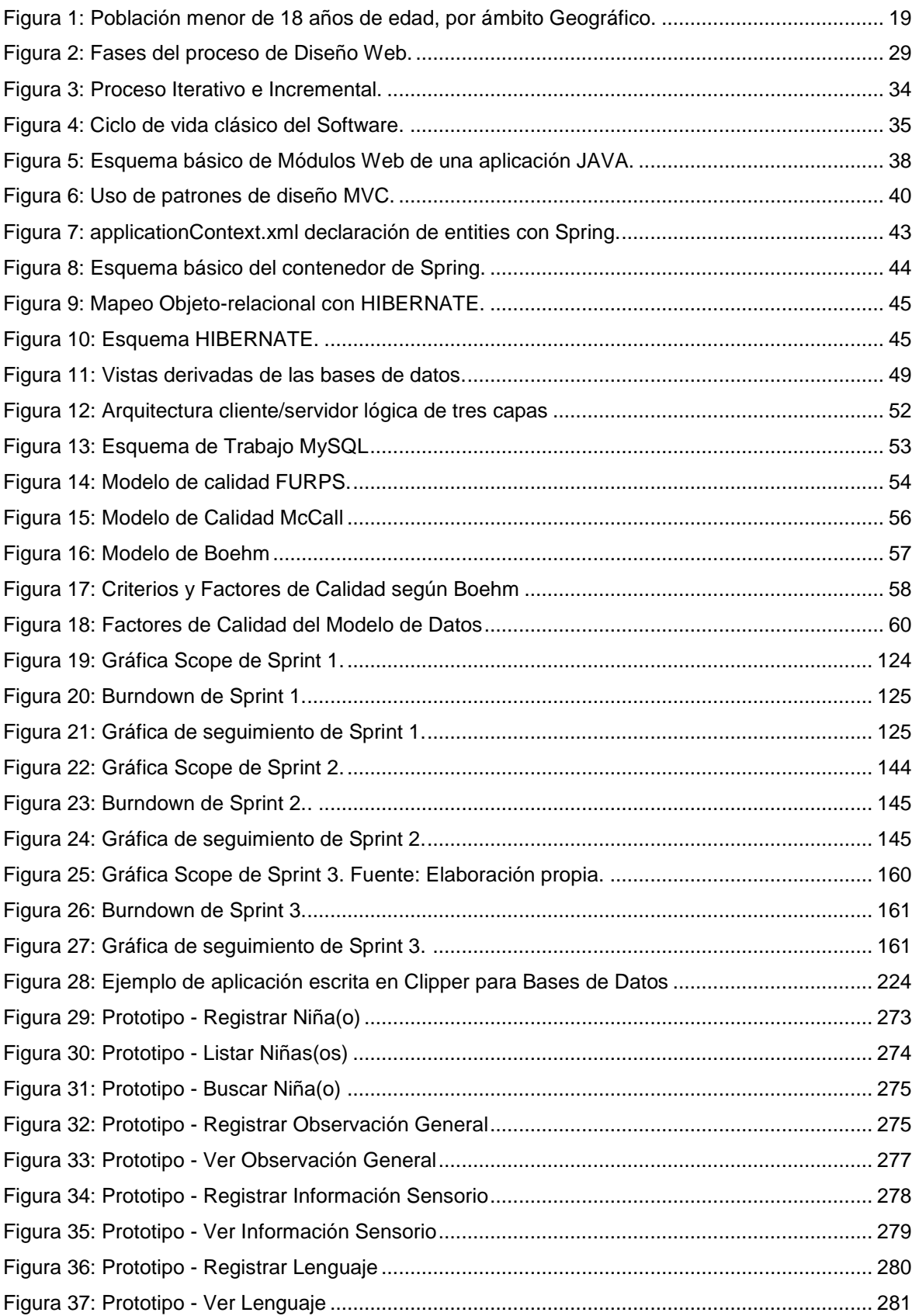

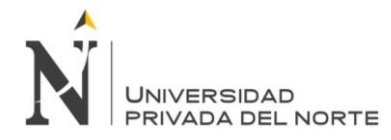

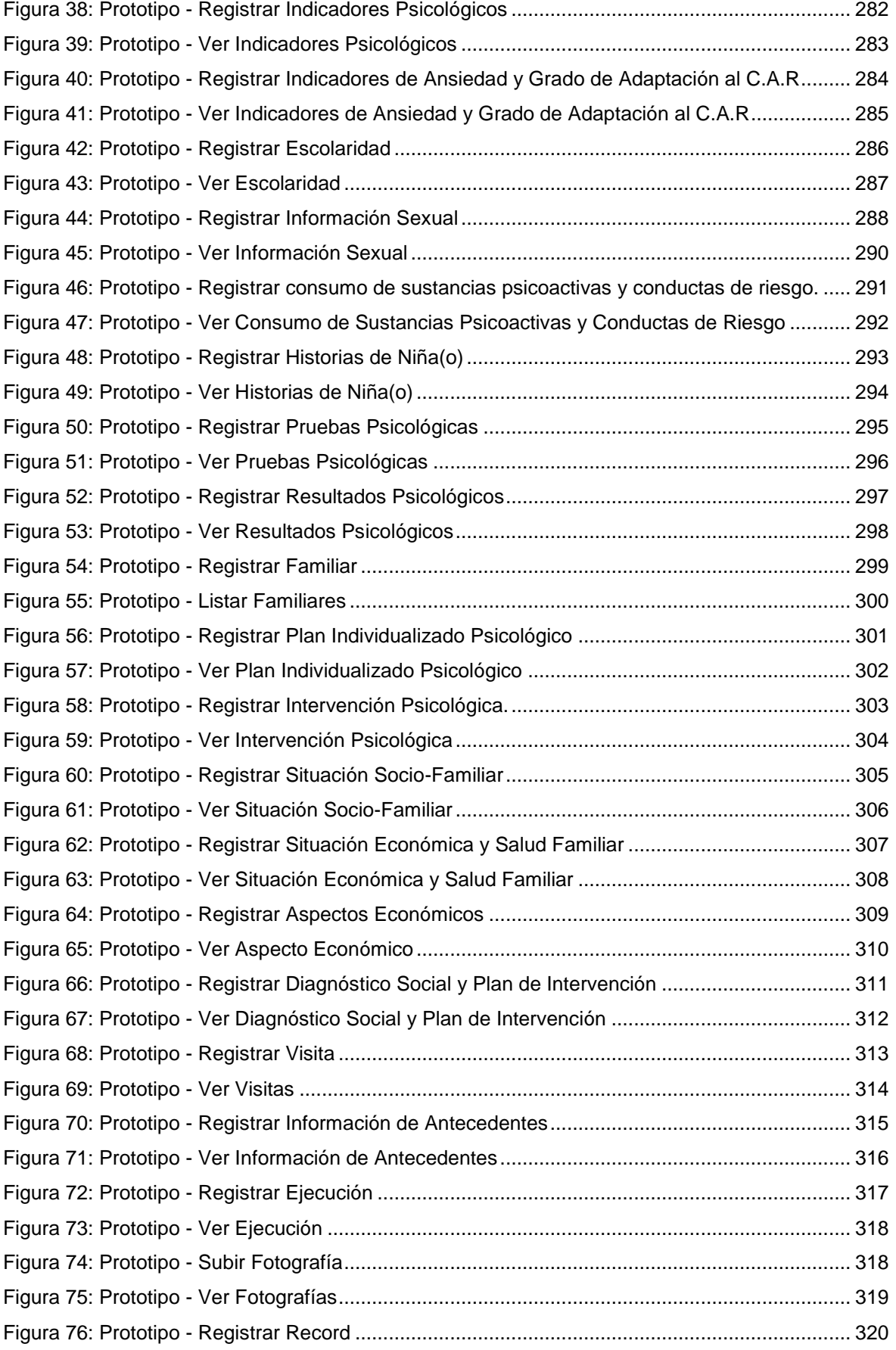

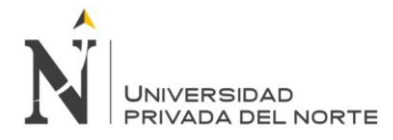

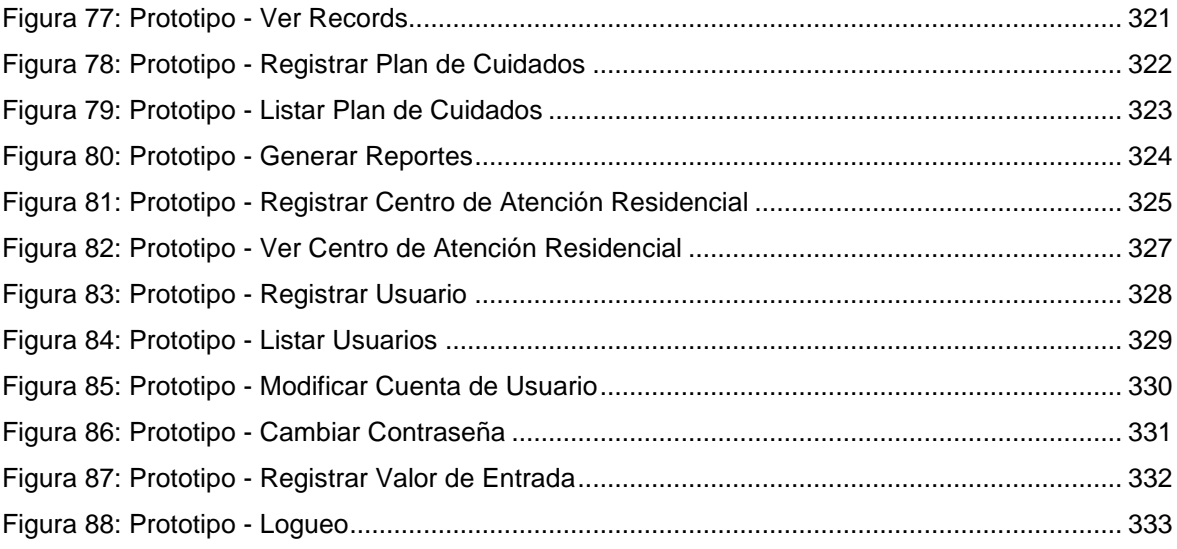

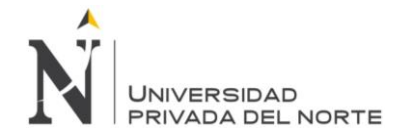

#### <span id="page-12-0"></span>**RESUMEN**

El presente trabajo de investigación tiene como objetivo principal medir el impacto que genera la implementación del modelo de calidad FURPS en la aplicación web de gestión de historiales infantiles del C.A.R "Casa Hogar de la Niña Belén". El término FURPS proviene de las siglas en inglés, que significan funcionalidad, usabilidad, fiabilidad, rendimiento y capacidad de soporte en la implementación de un software de información, basado en tecnología web para la gestión y alimentación de un repositorio virtual. El tipo de investigación fue un cuasi-experimental, con diseño de pre test y post test, con una muestra de 12 desarrolladores de software. Para el desarrollo de la aplicación Web, se realizó sobre las bases de la metodología de desarrollo ágil de software: SCRUM, que es ideal para el desarrollo rápido de este tipo de proyectos que se necesita colaboración e interacción continua con el cliente, se tiene en cuenta los recursos humanos, el manejo de cambios, y la calidad del producto final los cuales nos garantizaron la entrega de un producto de calidad. La investigación tuvo como resultados relevantes: según la métrica exactitud, el análisis pre test, el 50% es regular, el 41.67% es buena y el 8.33% pobre. Por otra parte, el análisis post - test evidencia que todos (100%) es excelente; según la métrica prevención de fallas a la aplicación, indica que en el análisis pre test, el 83.33% es excelente, el 8.33% es regular y el 8.34% es muy buena, por otra parte en el análisis post test refiere que en su totalidad (100%) es excelente y por último, según la métrica recuperabilidad de errores, el análisis pre test evidencia que, el 58.33% es buena y el 41.67% es regular, por otra parte, el análisis post test refiere que, 83.33% es excelente y el 16.67% es muy buena. Se realizó un análisis del diseño de los recursos, así como de la base de datos y se verificó que los recursos de diseño y multimedia estén disponibles. En la investigación se concluye que, se realizó la medición del impacto que genera la implementación del modelo de calidad FURPS en la aplicación web dando un resultado positivo. Además, se modeló e implementó una base de datos relacional, gestionada por un software basado en tecnología web capaz de hacer una mejor gestión de las historias infantiles, siendo una aplicación escalable, segura, robusta y de fácil uso. Además se logró determinar, implementar y medir los factores de calidad FURPS del modelo elegido en base a las opiniones de los expertos, los que finalmente influenciaron en la construcción y uso de la aplicación para la gestión. Finalmente, se muestran en los anexos, la línea base, especificación de requerimientos FURPS del software, gestión del repositorio de historias infantiles, descripción de la Arquitectura de software, Documento de visión, Actas de reunión, del sistema web "CARINA".

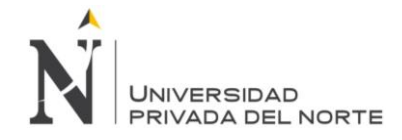

#### <span id="page-13-0"></span>**ABSTRACT**

The main objective of this research work is to measure the impact generated by the implementation of the FURPS quality model in the web application for managing child records of the C.A.R "Casa Hogar de la Niña Belén". The term FURPS comes from the abbreviations in English, that means functionality, usability, reliability, performance and capacity of support in the implementation of an information software, based on web technology for the management and feeding of a virtual repository. The type of research was a quasi-experimental, with pre-test and post-test design, with a sample of 12 software developers. For the development of the Web application, it was carried out on the basis of the agile software development methodology: SCRUM, which is ideal for the rapid development of this type of projects that requires continuous collaboration and interaction with the client. it counts the human resources, the handling of changes, and the quality of the final product which guaranteed us the delivery of a quality product. The investigation had as relevant results: according to the accuracy metric, the pre-test analysis, 50% is regular, 41.67% is good and 8.33% poor. On the other hand, the post - test analysis shows that all (100%) is excellent; according to the metrics prevention of failures to the application, indicates that in the pre-test analysis, 83.33% is excellent, 8.33% is regular and 8.34% is very good, on the other hand in the post test analysis refers that in its entirety (100%) is excellent and finally, according to the error recoverability metric, the pre-test analysis shows that, 58.33% is good and 41.67% is regular, on the other hand, the post test analysis refers that, 83.33% is excellent and 16.67% is very good. An analysis was made of the design of the resources, as well as the database and it was verified that the design and multimedia resources are available. In the investigation it is concluded that the impact of the implementation of the FURPS quality model in the web application was obtained, giving a positive result. In addition, a relational database was modeled and implemented, managed by software based on web technology capable of making better management of children's stories, being a scalable, secure, robust and easy to use application. In addition, it was possible to determine, implement and measure the FURPS quality factors of the chosen model based on the opinions of the experts, which ultimately influenced the construction and use of the application for management. Finally, the annexes show the baseline, specification of the software's FURPS requirements, management of the children's stories repository, description of the software architecture, vision document, meeting minutes, of the "CARINA" web system.

## **NOTA DE ACCESO**

**No se puede acceder al texto completo pues contiene datos confidenciales**

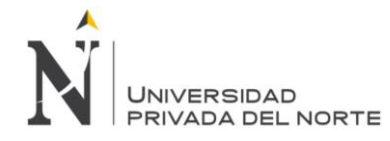

#### **REFERENCIAS**

- Acens the cloud services company. (n.d.). Retrieved from https://www.acens.com/wpcontent/images/2014/03/frameworks-white-paper-acens-.pdf
- Aguilar y Dávila. (2013). *Análisis, diseño e implementación web para el manejo del distributivo de la facultad de ingeniería.* Retrieved Marzo 16, 2017
- Al-Qutaish, R. (2010). Retrieved Junio 15, 2017, from https://maliaoceano.files.wordpress.com/2011/06/revista-teckne-junio-2014 volumen-12-nc2ba-1-p-1-75.pdf
- Ariel López, F. (2013, Marzo). *Anales de Documentación (e-ISSN 1697-7904).* Retrieved Junio 03, 2017, from http://revistas.um.es/analesdoc/article/view/1151
- Asociación Peruana de Productores de Software. (2003). *Situación de la Industria Nacional de Software en el Perú.* Lima.

Ayala Fuentes, R. E. (2010). *Calidad del Software.* México D.F.

- Benítez Acosta, M. (2007, Abril 26). *Evaluación de Usabilidad Sistemas avanzados de recuperación de la información*. Retrieved Marzo 10, 2017, from http://evaluausabilidad.sprinterweb.net/index.html
- Brazuelo y Cacheiro. (2010, Mayo). Diseño de Páginas Web Educativas para Teléfonos Móviles. *EDUTEC*, 14. Retrieved Marzo 14, 2017
- Camacho Carillo, O. (2015, Octubre 07). ¿Por qué fracasan los proyectos de TI en el estado Peruano? (A. Sistemas, Interviewer)
- Capurro, R. (2007, Abril). EPISTEMOLOGIA Y CIENCIA DE LA INFORMACION. *REVISTA VENEZOLANA DE INFORMACIÓN, TECNOLOGIA Y CONOCIMIENTO*. Retrieved Marzo 13, 2017
- Castillo, Díaz, Bessy y García. (2011, Septiembre). *eprints repository software*. Retrieved Marzo 10, 2017, from http://ri.ues.edu.sv/4112/
- Colomba, N. (n.d.). Retrieved Marzo 08, 2017, from http://artemisa.unicauca.edu.co/~iclaros/usabilidad/descargas/chapter3.pdf
- Covella, G. J. (2005, Noviembre). Retrieved Marzo 18, 2017, from http://postgrado.info.unlp.edu.ar/Carreras/Magisters/Ingenieria\_de\_Software/Tesis /Covella\_Guillermo.pdf
- de la Villa, Ruiz, Mercedes y Ramos. (n.d.). *Modelos de Evaluación y Mejora de Procesos: Análisis Comparativo.* Retrieved Marzo 19, 2017
- Deléglise, D. (2013). *MySQL 5 Guía de referencia del desarrollador.* Editions ENI.
- Dirección General de Servicio Civil. (2013). Modelo de Calidad de Software para Desarrollo de Sistemas en la DGSC.
- Elmasri y Navathe. (2007). *Fundamentos de Sistemas de Bases de Datos.* (M. Martin-Romo, Ed.) Madrid, España: PEARSON EDUCACIÓN S.A.
- Estévez y Esteban. (2014, junio). Retrieved Junio 03, 2017, from http://www.unihorizonte.edu.co/revistas/index.php/TECKNE/article/download/129/1 25
- Fernández Martínez , L. F. (n.d.). Retrieved Marzo 15, 2017, from https://sg.com.mx/content/view/409
- Garcia Marquez, M. (2003, Junio). *Repositorio Dspace.* Retrieved Junio 03, 2017, from http://tesis.ipn.mx/handle/123456789/15475
- Garcia y Ferro. (2008). *Estudio, Comparativa y Aplicación Práctica de Metodologías de Desarrollo de Aplicaciones Web en Java.* Informática. Retrieved Marzo 19, 2017

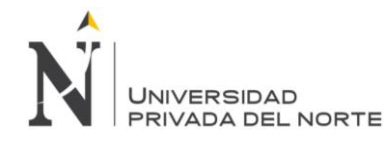

Gobierno Regional de Cajamarca. (2015). *Agenda Social Regional de Cajamarca.* Retrieved **from** 

www.educacioncajamarca.gob.pe/.../Agenda%20Social%20Regional\_20...

- Gonzáles Reyes, A., & Díaz, J. (2010). *METRICAS DE CALIDAD PARA EL DISEÑO DE ESQUEMAS CONCEPTUALES DE BASES DE DATOS.*
- Hassan, Martin y Ghzala. (2004). *HIPERTEXT.NET*. Retrieved Marzo 12, 2017, from https://www.upf.edu/hipertextnet/numero-2/diseno\_web.html
- Hernández Orallo, E. (n.d.). *El Lenguage Unificado de Modelado (UML).*
- Hernández, Hernández y Juan. (2002). *Programación Estander con el ISO y la Biblioteca de Plantillas (STL).* Paracuellos de Jarama, Madrid, España: International Thomson Editores Spain Paraninfo S.A. Retrieved Marzo 15, 2017
- ISO/IEC TR 15504-1:1998 Information Technology. (1998). *Software Process Assesment – Part 1: Concepts and Introductory Guide.*
- L. Moody, D. (2003). *Measuring the Quality of Data Models: An Empirical Evaluation of the Use of Quality Metrics in Practice.* Retrieved Octubre 2017
- Largo y Marín. (2005). Retrieved Marzo 10, 2017, from https://jrvargas.files.wordpress.com/2009/03/guia\_tecnica\_para\_evaluacion\_de\_so ftware.pdf
- Lasso Guerrero, J. G. (2013, Febrero 22). *http://fido.palermo.edu/servicios\_dyc/proyectograduacion/archivos/1553\_pg.pdf*. Retrieved Marzo 18, 2017
- Lomprey, G., & Hernández, S. (2008). La importancia de la calidad en el desarrollo de productos de software. *Technical Report COMP-018-2008*, México.
- Marchegiani, E. J. (2009). *Optimización de procesos y tecnologías de la información.* Retrieved Abril 17, 2017
- Mateu, C. (2016, Septiembre 17). *LIBROS Y PROGRAMAS EN GENERAL*. Retrieved Marzo 15, 2017, from http://librosdeprogra.blogspot.pe/2016/09/desarrollo-deaplicaciones-web.html
- Medina y Navarro. (2015, Enero). Retrieved Marzo 2017, from http://mriuc.bc.uc.edu.ve/handle/123456789/2227
- Ministerio de la Mujer y Desarrollo Social MIMDES. (2009, Septiembre 28). Retrieved Marzo 16, 2017, from http://www.mimp.gob.pe/files/direcciones/dgnna/ley29174\_dnna.pdf
- Montengero, Rodriguez y Salazar. (2012). Retrieved Marzo 17, 2017, from http://citic.ucr.ac.cr/sites/default/files/recursos/UsoPatrones\_de\_Dise%C3%B1o\_d e\_Software%5B1%5D.pdf
- Moreno, J. J., Bolaños, L. P., & Navia, M. A. (2010). *EXPLORACION DE MODELOS Y ESTANDARES DE CALIDAD PARA EL PRODUCTO SOFTWARE.*
- Palummo, J. (2013). *La situación de niños, niñas y adolescentes en las instituciones de protección y cuidado de América Latina y el Caribe.*
- Pérez Pérez, M. J. (n.d.). (E. I. SEGOVIA, Ed.) Retrieved Marzo 15, 2017, from https://uvadoc.uva.es/bitstream/10324/1495/1/TFG-B.117.pdf
- Pressman, R. (2010). *Ingeniería del Software Un enfoque práctico.* McGRAW-HILL INTERAMERICANA EDITORES, S.A. DE C.V.

Project Managment Institute. (2013). *GUÍA DEL PMBOK.*

Roche y Suarez. (2009, Febrero 13). *Repositorio UTP*. Retrieved Marzo 17, 2017, from http://repositorio.utp.edu.co/dspace/bitstream/handle/11059/1316/0057565R673.p df?sequence=1

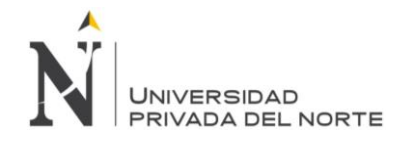

Rodríguez Bravo, B. (2007). *LOS REPOSITORIOS DE LA INFORMACION, GUARDIANES DE LA INFORMACION.* Retrieved Junio 03, 2017, from Anales de Documentación (e-ISSN 1697-7904): http://revistas.um.es/analesdoc/article/view/1251/1301

Rodríguez Pérez, E. M. (2014, Mayo). MODELOS DE CALIDAD DE SOFTWARE.

- Scalone, F. (2006). *Estudio comparativo de los modelos y estándares de calidad.* Buenos Aires.
- Schwaber y Shuterland. (2013, Julio). Retrieved Marzo 17, 2017, from http://www.scrumguides.org/docs/scrumguide/v1/scrum-guide-es.pdf
- Serradilla Amarilla, J. L. (2010, Octubre 27). Retrieved Marzo 12, 2017, from http://www.um.es/atica/documentos/NORowasp.pdf
- Siqueira Simoes, G. (2017, Octubre 03). Medición de software y calidad de proyectos. (J. A. Trujillo, Interviewer)
- Tahuiton Mora, J. (2011, Agosto). Retrieved Marzo 17, 2017, from http://delta.cs.cinvestav.mx/~pmalvarez/tesis-tahuiton.pdf
- UNICEF. (2005). Informe mundial sobre la violencia contra los niños y niñas. *UNICEF*, 367.
- Velásquez, I. (2009, Septiembre 25). Retrieved Marzo 12, 2017, from http://rieoei.org/deloslectores/3032Sosa.pdf
- Vilca Condori, J. L. (2015, Marzo). Retrieved Marzo 18, 2017, from http://repositorio.uancv.edu.pe/bitstream/handle/UANCV/482/Tesis.pdf?sequence= 1&isAllowed=y

Watchtower. (2005). ¿Por qué hay tantas personas sin hogar? *JW*, 6.

Wittenberg Nissim, M. D. (2010, Abril). Retrieved Marzo 18, 2017, from http://www.tesis.uchile.cl/tesis/uchile/2010/cf-wittenberg\_mn/pdfAmont/cfwittenberg\_mn.pdf